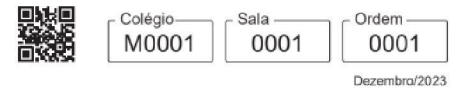

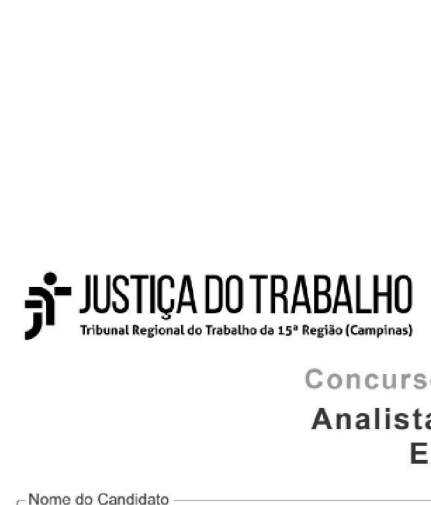

Concurso Público para o Provimento de Cargos de

## Analista Judiciário - Área Apoio Especializado Especialidade Tecnologia da Informação

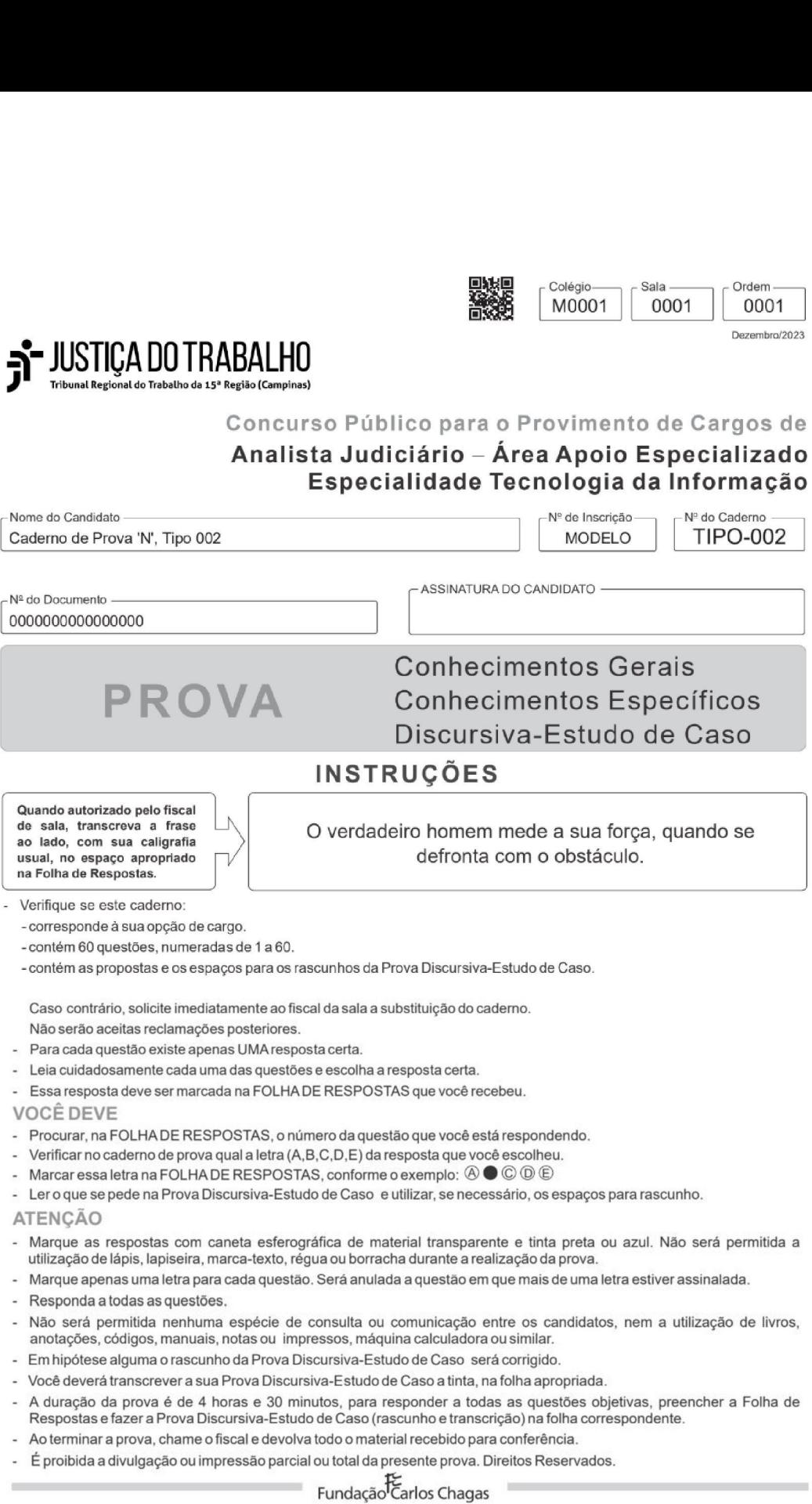

MAI MAI Caderno de Prova 'N', Tipo 002

## CONHECIMENTOS GERAIS

## Lingua Portuguesa

Atenção: Para responder às questões de números 1 a 7, leia o trecho do conto "Sol nascente"

Ainda hoje, quando lanço o olhar ao mar, imagino a vida de meus avós como ilhas distantes, cercadas pela vastidão de um oceano de histórias (muitas delas guardadas na linha de um horizonte que não pode mais ser lido). No alto do Morro de São Sebastião, contemplo o sol nascente e me inspiro a iniciar estas linhas. Talvez elas não contenham toda a verdade, talvez haja imprecisões e deslizes históricos, mas foi assim que eu as recebi, pela boca dos que sobreviveram.

leiri-san inspecionava as conversas dos navios que nasciam no estaleiro que dirigia com disciplina. Há décadas os japoneses iniciaram a colonização da ilha de Taiwan, tomada da China após a guerra sino-japonesa. Para lá a família leiri emigrou para prosperar. Chiyoko, filha do patriarca leiri, cresceu entre finas bonecas de porcelana, tendo os melhores instrutores, tornando-se de pianista a carateca. Sempre ávida por conhecimento, aprendeu com seu tio diversos procedimentos, tais como a realização de partos e, sobretudo, a quiropraxia. Chiyoko se transformou em uma mulher extraordinária, nadando em alto-mar e, apesar de sua compleição esguia, aveniurando-se até a praticar sumô. Após aprender tantas coisas, não poderia ter se tomado outra coisa a não ser professora. **Example 19 (a)**<br> **Example 19 (a)**<br> **Example 19 (a)**<br> **Example 2)**<br> **Example 2)**<br> **Example 2)**<br> **Example 2)**<br> **Ainda** hoje, quando lango o olhar ao mar, imagino a vida tre<br>
oceano de histórias (muitas delas guardadas na li **CABING CONFECIMENT CARRE CARRE CARRE CARRE CARRE CARRE CARRE CARRE CARRE CARRE CARRE CARRE CARRE CARRE CARRE CARRE CARRE CARRE CARRE CARRE CARRE CARRE CARRE CARRE CARRE CARRE CARRE CARRE CARRE CARRE CARRE CARRE CARRE CARR Cademo de Prova Nº, Tipo Computer Computer Computer Computer Computer Computer Computer Computer Computer Computer Computer Computer Computer Computer Computer Computer Computer of the discondence of entergoing and comput Example 11 and the control of the control of the control of the complete COMHECIME<br>
Ainendal: Para responder às questões de números 1 a 7, leia o tre<br>
contra hoje, quando lanço o olhar ao mar, imagino a vida contra de co** oceano de histórias (muitas delas guardadas na linha de um horiz<br>
tião, contempio o sol nascente e me inspiro a iniciar estas linhas.<br>
e desfices históricos, mas foi assim que eu as recebi, pela boca doi<br>
eleirsan inspeci

Naquele dia, apesar da triste guerra, Chiyoko estava feliz. Era o dia do aniversário de seu pai. Não importava a ela que seu otosan estivesse em um leito de hospital nem que o medo rondasse cada esquina. Ela tinha conseguido, a grande custo, algumas iguarias que seu pai gostava de comer. Era para comemorar a data, para celebrar a vida. E seus passos eram alegres quando a sirene tocou. E era alegre o dia quando as bombas caíram. e, sobretudo, a químpraxia. Chiphos os transformou em uma mulha mulha cospara serbas Naquele dia, apesar da triste guerra, Chipoko estava feliz.<br>
Iguarias que no meio de hospital rem que o medo norda discusses em um leño

O hospital em que seu pai estava foi atingido. A vida naufragou. [...] Por ter aprendido tantas coisas com o tio médico, Chiyoko auxiliava os feridos durante a guerra, que estava para ser perdida.

(Adaptado de: KONDO, André. Origens. Editora do Brasil, 2019. Edição Eletrônica)

- 1. —Orelato do narrador permite caracterizar Chiyoko como
	- (A) arrogante.<br>(B) excêntrica
	- excêntrica.
	- (C) altruísta.<br>(D) misantro misantropa.
	- $(E)$  indolente.

## 2. Otermo sublinhado indica ideia de adição no seguinte segmento:

- (A) Para lá a família leiri emigrou para prosperar. (2<sup>º</sup> parágrafo)<br>(B) E seus passos eram alegres guando a sirene tocou. (3<sup>º</sup> pará
- $E$  seus passos eram alegres quando a sirene tocou. ( $3^{\circ}$  parágrafo)
- (C) leiri-san inspecionava as conversas dos navios que nasciam no estaleiro que dirigia com disciplina. (2º parágrafo)
- (D) Não importava a ela que seu otosan estivesse em um leito de hospital nem que o medo rondasse cada esquina. (3º parágrafo)
- (E) Talvez elas não contenham toda a verdade. (1º parágrafo)
- 3. Por ter aprendido tantas coisas com o tio médico, Chiyoko auxiliava os feridos durante a guerra. (4º parágrafo) A oração subordinada do trecho acima estabelece ideia de
	- (A) causa.
	- (B) concessão.

 $\frac{1}{2}$  . The contract of the contract of the contract of the contract of the contract of the contract of the contract of the contract of the contract of the contract of the contract of the contract of the contract of t

- (C) temporalidade.
- (D) condição.
- (E) finalidade.

4. As vírgulas foram empregadas para isolar um aposto no seguinte segmento:

- (A) tais como a realização de partos e, sobretudo, a quiropraxia.
- (B) Ela tinha conseguido, a grande custo, algumas iguarias que seu pai gostava de comer.
- (C) Chiyoko, filha do patriarca leiri, cresceu entre finas bonecas de porcelana.
- (D) Ainda hoje, quando lanço o olhar ao mar, imagino a vida de meus avós como ilhas distantes.<br>(E) Talvez elas não contenham toda a verdade, talvez haja imprecisões e deslizes históricos, ma
- Talvez elas não contenham toda a verdade, talvez haja imprecisões e deslizes históricos, mas foi assim que eu as recebi.
- 5. —Colocando-se o verbo "existir no lugar do "haver" no trecho talvez haja imprecisões e deslizes históricos (1º parágrafo). a forma verbal resultante será: 1. O relato do narrado permite caracterizar Chiyoko como (Adapta)<br>
(A) arrogante.<br>
(A) arrogante.<br>
(C) altruísta.<br>
(C) artuísta.<br>
(C) artuísta.<br>
(C) artuísta.<br>
(C) artuísta.<br>
(C) artuísta.<br>
(C) artuísta.<br>
(C) artuísta.<br>
(C
	- (A) exista.
	- (B) existam.
	- (C) existe,
	- (D) existiriam
	- (E) existira.
- 6. Há décadas os japoneses iniciaram a colonização da ilha de Taiwan

Transpondo-se a frase acima para a voz passiva, a forma verbal resultante será:

- (A) foi iniciada.
- (B) tinham iniciado.
- (C) iniciaram-se.
- (D) fora iniciado. (E) foram iniciados.

- 7. Notexto, verifica-se emprego de antítese, que intensifica o contraste entre as ideias expostas, no seguinte segmento: Ce<br>
7. No texto, verifica-se emprego de antítese, que intensifica o co<br>
(A) Era para comemorar a data, para celebrar a vida.<br>
(B) Sempre ávida por conhecimento, aprendeu com seu tio<br>
(C) leiri-san inspecionava as conversas
	- (A) Era para comemorar a data, para celebrar a vida.
	- (B) Sempre ávida por conhecimento, aprendeu com seu tio diversos procedimentos.
	- (C) leiri-san inspecionava as conversas dos navios que nasciam no estaleiro que dirigia com disciplina.
	- (D) Naquele dia, apesar da triste guerra, Chiyoko estava feliz.
	- (E) Ela tinha conseguido, a grande custo, algumas iguarias que seu pai gostava de comer.

Atenção: Para responder às questões de números 8 a 10, leia o trecho de "Torto Arado".

De loucura meu pai entendia, assim diziam, porque ele mesmo já havia caído louco num período remoto de sua vida. Os curadores serviam para restituir a saúde do corpo e do espírito dos doentes, era o que sabíamos desde o nascimento. O que mais chegava à nossa porta eram as moléstias do espírito dividido, gente esquecida de suas histórias, memórias. apartada do próprio eu, sem se distinguir de uma fera perdida na mata. Diziam que talvez fosse por conta do passado minerador do povo que chegou à região, ensandecido pela sorte de encontrar um diamante, de percorrer seu brilho na noite, deixando um monte para adentrar noutro, deixando a terra para entrar no rio. Gente que perseguia a foriuna, que dormia e acordava desejando a ventura, mas que se frustrava depois de tempos prolongados de trabalho fatigante, quebrando rochas, lavando cascalho, sem que o brilho da pedra pudesse tocar de forma ínfima o seu horizonte. Quantos dos que encontravam a pedra estavam libertos dos delírios? Quantos tinham que proteger seu bambúrrio da cobiça alheia, passando dias sem dormir, com os diamantes debaixo do corpo, sem se banhar nas águas dos rios, atentos a qualquer gesto de trapaça que poderia vir de onde menos se esperava? 7. No texto, verifica-se emprego de antitese, que intensifica o co<br>
(A) *Era para comemorar a data, para celebrar a vida.*<br>
(B) *Sempre ávida por conhecimento, aprendeu com seu tio*<br>
(C) *leiai-san inspecionar as conversa* 7. No texto, verifica-se emprego de antitese, que intensifica con (A) Era para comemorar a data, para celebrar a vida.<br>
(B) *Sempre évida por conhecimento, apendeu com seu tio* (C) *letri-san inspecionava as conversas dos* De loucura meu pai entendia, assim diziam, porque ele meu pai entendia, assim diziam, porque ele meu pai entendia de corpo e do espirito dividido, genten se distinguir de uma fera perdida na mata. Diziam que talve de perdi

(VIEIRA dr., Itamar. Torto arado. São Paulo: Todavia, 2019. Edição eletrônica) 8. No contexto em que se encontra, o termo

- 
- "ínfima" aproxima-se, pelo sentido, de "fatigante".
- "bambúrrio" é sinônimo de "trapaça".
- "curadores" foi empregado de maneira irônica.
- "rochas" foi empregado em sentido conotativo.
- "ensandecido" aproxima-se, pelo sentido, de "louco".

9. Mantendo as relações de sentido estabelecidas pelo contexto, uma pontuação alternativa para um segmento do texto está em:

- (A) Quantos tinham que, proteger seu bambúrrio, da cobiça alheia; passando dias sem dormir com os diamantes debaixo do corpo?
- (B) Gente que perseguia, a fortuna, que dormia e acordava desejando a ventura; mas que, se frustrava depois de tempos prolongados de trabalho fatigante: quebrando rochas,
- (6) De loucura meu pai entendia. Assim diziam porque, ele mesmo, já havia caído louco num período, remoto de sua vida.
- (D) Diziam que talvez fosse por conta do passado minerador do povo que chegou à região —, ensandecido pela sorte de encontrar um diamante.
- (E) O que mais chegava à nossa porta eram as moléstias do espirito dividido: gente esquecida de suas histórias, memórias, apariada do próprio eu, sem se distinguir de uma fera perdida na mata.
- t0. Mantendo a correção gramatical e as relações de sentido, o segmento sublinhado pode ser substituído pelo que se encontra entre parênteses em:
	- (A) Gente que perseguia a fortuna, que dormia e acordava desejando a ventura (o infortúnio), mas que se frustrava depois de tempos prolongados de trabalho fatigante.
	- (B) Diziam que talvez fosse <u>por conta do</u> (devido ao) passado minerador do povo que chegou à região.
	- (C) De loucura meu pai entendia, assim diziam, <u>porque</u> (à medida que) ele mesmo já havia caído louco num período remoto de sua vida.
	- (D) gente esquecida de suas histórias, memórias, apartada do próprio eu, sem se distinguir de (se reconhecer em) uma fera perdida na mata.
	- (E) talvez fosse por conta do passado minerador do povo que chegou à região, ensandecido pela sorte de encontrar um diamante, de percorrer (a prescindir de) seu brilho na noite.

## Raciocínio Lógico-Matemático

- 11. Em uma festa há 30 pessoas, sendo que seis delas têm barba e apenas um dos que têm barba é careca. Os dois que têm bigode também têm barba. Existem 20 pessoas que não têm barba e nem são carecas. O número de pessoas na festa que são carecas, mas não têm barba é 3. No contexto em que se encontra, o termo<br>
(A) "infimia" aproxima-se, pelo sentido, de "fatigante".<br>
(B) "bamburno" é sinônimo de "trapaça".<br>
(C) "curadors" foi empregado de maneira rônica.<br>
(D) "rochas" foi empregado de
	- (A) 4
	- (B) 14
	- (C) 13
	-
	- (D) 15 (E) 5

## **MR CADER CONSTRUCTED IN THE CALL AND THE CALL AND THE CALL AND THE CONSTRUCTION OF PROVA**

12. O quadriculado 4x4 abaixo deve ser preenchido com os números de 1 a 16, todos distintos, de forma que os números de cada linha somem 34 e os números de cada coluna somem 34, Alguns quadradinhos já foram preenchidos. Caderno de Prova 'N', Tipo 0<br>
12. O quadriculado 4×4 abaixo deve ser preenchido com os núm<br>
linha somem 34 e os números de cada coluna somem 34. Alg<br>
1<br>
1<br>
1<br>
2<br>
Ao preencher os demais quadradinhos, colocando os número<br>
(A

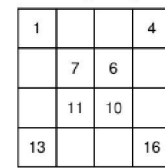

Ao preencher os demais quadradinhos, colocando os números 14 e 15 na mesma linha, os números

- (A) 2e3 estarão em linhas diferentes.
- (B) 5e 12 estarão na mesma linha.
- (C) 9e3 estarão na mesma coluna.
- (D) 2e5 estarão em colunas diferentes.
- (E) 8e 12 estarão em colunas diferentes.
- Dra. Ana e Dr. Breno são juízes criminais. Dra. Ana tinha 30 processos para analisar e Dr. Breno, 70. Até o momento, os dois, ao todo, condenaram 20 réus e absolveram outros 20. Sabendo que em cada processo havia apenas um réu e que Dr. Breno<br>condenou 10 réus e que o número de réus que Dra. Ana absolveu corresponde a 1/5 do número de processos qu ainda não julgou, o número de processos que Dra. Ana ainda não julgou é Caderno de Prova "N", Tipo Caderno de Prova "N", Tipo Caderno de Prova "N", Tipo Caderno de Prova "N", Tipo Caderno de Statista de Statista de Statista de Statista de Statista de Statista de Statista de Statista de Statist Cademo de Prova 'N', Tipo Cademo de Prova 'N', Tipo Cademo de Prova 'N', Tipo Cademo de Prova 'N', Tipo Cademo de Prova 'N', Tipo Cademo de Around San ensais quadradinhos, colocando os número (A) 2 e 3 estarão na mesma inh Ao preencher os demais quadradinhos, colocando os número (A) 2 e 3 estarão em linhas diferentes.<br>
(B) 5 e 12 estarão na mesma inhia.<br>
(C) 9 e 3 estarão na mesma coluna.<br>
(C) 9 e 3 estarão na mesma coluna.<br>
(C) 9 e 3 estar
	- (A) 30
	- (B) 10
	- (C) 20
	- (D) 5
	- (E) 15
- Os amigos Alberto, Bruno e Carlos resolveram trazer de casa um livro cada um para trocarem entre eles. O número de maneiras que isso pode ser feito, de modo que nenhum deles fique com seu próprio livro e nem repasse o livro recebido é
	- (A) 5
	- (8)
	- $(C)$ 4 2 3 1
	- (D)
	- (E)
- 15. Maria observou que na sala de espera de um pronto atendimento havia 3 pessoas sentadas em cada banco e uma pessoa em pé. Após algum tempo, em que as pessoas se movimentaram e voltaram a se sentar, Maria observou que havia 1 banco vazio e os demais estavam com 4 pessoas em cada um. O número de bancos na sala de espera é
	- (A) 12
	- (B) 10
	- $(C)$  8
	- (D) 7
	- $(E)$  5

## Noções de Administração Pública e Legislação

- 16. Suponha que determinada organização apresente estrutura do tipo funcional, sendo que a consultoria contratada para proceder à reestruturação organizacional da referida entidade propôs modificações para que a mesma passe a ostentar uma estrutura do<br>tipo matricial, a fim de "conferir maior flexibilidade". Tendo em vista as conceituações correntes os tipos de estrutura, a proposta da consultoria (A) 30<br>
(B) 10<br>
(C) 20<br>
(D) 5<br>
(E) 15<br>
14. Os amigos Alberto, Bruno e Carlos resolveram trazer de casa<br>
que les pode ser feito, de modo que nenhum deles fique con<br>
(A) 5<br>
(B) 4<br>
(C) 2<br>
(D) 3<br>
(B) 1<br>
15. María observou que
	- (A) apresenta coerência, na medida em que a estrutura matricial, dotada de órgãos de duração temporária e vinculados à duração de projetos, mostra-se mais flexivel que a do tipo funcional, dado que esta última não possui tal peculiaridade.
	- (B) possui poucas chances de sucesso, eis que a adoção de uma estrutura matricial somente se justifica em cenários de alta contingência, nos quais é necessário abandonar estruturas departamentalizadas, passando todos os órgãos da entidade a atuar de forma fungível, sem atribuições fixas.
	- (C) mostra-se equivocada, eis que a estrutura do tipo funcional possui muito mais flexibilidade do que a matricial, eis que permite a apuração de resultados por unidades dotadas de autonomia financeira e operacional.
	- (D) não é capaz de conferir o maior grau de flexibilidade possível à organização, embora pertinente, sendo mais adequado<br>para atingir tal objetivo a adoção de uma estrutura do tipo divisional, composta por centros de resul execução de projetos.
	- (E) afigura-se adequada, eis que a estrutura funcional, em razão da existência dos denominados centros de resultados,<br>Iligados diretamente à área financeira e desvinculados da execução de projetos e das demais atividades e conferem elevado grau de engessamento à organização.

- 17. Suponha que Pedro, servidor público federal, sujeito ao regime estabelecido na Lei nº 8.112/1990, tenha recebido convite para ocupar cargo de livre provimento na Administração pública de determinado Estado. Pedro pretende aceitar o convite, pleiteando, assim, afastamento do seu cargo de origem sem prejuízo dos vencimentos correspondentes. De acordo com a disciplina estabelecida no citado diploma federal, o requerimento de Pedro Campara cargo de livre province da predicta, sujeito ao reginalemente de livre provinente na Administração pública de livre assim, atastamento do seu cargo de origem sem prejuízo dos lecida no citado diploma federal, o req
	- (A) deve ser deferido, constituindo direito subjetivo do servidor, a quem cabe optar pela remuneração de origem, com ônus para o cedente, ou do destino, com ônus para o cessionário.
	- (B) pode ser deferido, desde que aditado para constar com prejuízo da remuneração de origem do servidor, por se tratar de afastamento para ocupar cargo em comissão.
	- (C) não encontra amparo legal, dado que o referido diploma legal apenas autoriza afastamentos para entidades da Administração indireta federal
	- (D) encontra amparo legal, desde que o órgão cessionário arque com o ônus da remuneração, mediante ressarcimento ao órgão cedente
	- (E) não encontra amparo legal, somente sendo admissíveis afastamentos para ocupar outros cargos efetivos, devendo o servi dor solicitar licença não remunerada para assumir o vínculo em comissão.
- 18. Suponha que determinado cidadão tenha se dirigido a uma repartição pública federal buscando a prestação de serviço de competência do órgão e tenha apresentado apenas o CPF como documento de identificação. O atendente, contudo, informou que o RG<br>seria indispensável, bem como a juntada de uma cópia autenticada dos demais documentos requeridos serviço em questão. De acordo com o que dispõe o Decreto nº 9.094/2017, que estipula normas de atendimento ao usuário, 17. Suponha que Pedro, servidor público tederal, sujeito a regionar cargo de livre provimento na Administração pública de assim, alastamento do seu cargo de origem sem prejúzio dos leidas no citado diploma federal, o requ atastamento para ocupar cargo em comissao.<br>
(C) não encontra amparo legal, dado que o referido diplom<br>
tração indireta tederal.<br>
(D) encontra amparo legal, desde que o órgão essionário diferendente.<br>
(E) não oncontra ampar
	- (A) a repartição pode exigir do usuário quaisquer documentos que repute necessários, tanto para fins de identificação como para efeito de instrução, incluindo cópias autenticadas e documentos com firma reconhecida, desde que as exigências estejam especificadas na correspondente Carta de Serviços.
	- (B) o RG é indispensável para identificação do cidadão, somente podendo ser substituído por passaporte ou carteira nacional de habilitação, sendo vedada, contudo, a exigência de cópias autenticadas de documentos, bastando cópia simples.
	- (C) a apresentação do CPF é suficiente para identificação do cidadão, salvo exigência legal específica, podendo o próprio servidor da repartição atestar a autenticidade de fotocópias, mediante a comparação com o documento original.
	- é vedada a exigência de exibição de documento de identificação, bastando a autodeclaração do usuário do serviço, bem como a exigência de fotocópias, autenticadas ou não, devendo os documentos ser obtidos pela repartição junto ao banco de dados dos órgãos públicos competentes.
- (E) o CPF pode ser usado como documento de identificação desde que o usuário declare a perda ou furto do RG, comprovada por Boletim de Ocorrência, cabendo à repartição extrair gratuitamente cópia dos documento originais e proceder à res pectiva autenticação. para efeito de instrução, incluindo cópias aluentincadas e proporcionelas (B) o RG é indispensável para identificação do cidadão, so de habilitação, sendo vedada, contudo, a exgência de correito de regional de singular de

## Código de Ética e Regimento Interno do Tribunal Regional do Trabalho da 15<sup>ª</sup> Região

- De acordo com o que dispõe o Código de Ética dos Servidores do Tribunal Regional do Trabalho da 15ª Região, aprovado pela Resolução Administrativa nº 07/2020, a Comissão de Ética Especial
	- (A) somente atuará no exame de infrações éticas e desvios de comportamento que configurem ou possam configurar ato de improbidade.
	- (B) deve ser instaurada no caso de impedimento ou suspeição de mais de 1/3 (um terço) dos componentes da Comissão Permanente, podendo funcionar por, no máximo, 6 meses.
	- (C) é formada por 1 desembargador, que a presidirá, 1 magistrado de 1<sup>º</sup> grau, 1 servidor, com mandato de 5 anos, vedada recondução.
	- (D) possui como atribuição apurar exclusivamente as infrações éticas de servidores do Tribunal que possam configurar conduta apenada com demissão.
	- (E) deve ser designada pelo Presidente da Comissão de Ética para apurar desvio ético de comportamento de quaisquer dos membros desta última.
- 20. As comissões permanentes previstas no Regimento Interno do Tribunal Regional do Trabalho da 15<sup>ª</sup> Região têm, como finalidade, colaborar para o desempenho das atribuições daquela Corte, a exemplo da Comissão de Orçamento e Finanças, que
	- (A) elabora a proposta orçamentária, cabendo-lhe, se o caso, ouvir as demais unidades e áreas do Tribunal a respeito de suas demandas, sem caráter vinculante.
	- (B) auxilia na definição de prioridades do Tribunal, cotejando os projetos, iniciativas e contratações pretendidas com a viabilidade orçamentária.
	- (C) exerce atribuição decisória sobre a proposta orçamentária do Tribunal, podendo excluir projetos e ações.
	- (D) acompanha a execução do orçamento do Tribunal, avaliando a qualidade dos projetos e iniciativas, podendo promover o cancelamento da disponibilidade orçamentária.
	- (E) promove captação de receitas, controle e liberação de recursos para despesas, podendo solicitar apuração de responsabi lidades no caso de má gestão.

## MAMA I GAS DI GASH GASH GASH DI GASH DI GASH DI GASH DI GASH DI GASH DI GASH DI GASH DI GASH DI GASH DI GASH D

## CONHECIMENTOS ESPECÍFICOS

- 21. Um Analista possui uma tabela chamada processo em um banco de dados Oracle 19c aberto e em condições ideais, que possui os campos num processo (chave primária) e ano. Para acelerar as consultas que buscam processos por ano, ele deseja criar um índice na coluna ano, denominado index ano processo, por meio do comando examples and the processor of the processor of the second design of the control of design of the design of the design of the design of the design of A<br>(A) CREATE INDEX index ano processo INTO processo ON COLUMN (ano) ; Caderno de Prova 'N', Tipo 0<br>
21. Um Analista possui uma tabela chamada processo em un<br>
possui os campos num processo (chave primária) e ano.<br>
desga criar um índice na coluna ano, denominado index\_ar<br>
(A) CREATE INDEX inde
	- (B) CREATE INDEX index ano processo REFERENCES processo (ano) ;
	- (B) CREATE INDEX index\_ano\_processo REFERENCES processo (ano) ;
	- (C) CREATE INDEX index\_ano\_processo ON processo (ano);<br>(D) ALTER TABLE processo ADD INDEX index ano processo ON ano;
	-
	- (E) ALTER TABLE processo ALD INDEX index ano processo COLUMN (ano) ;
- 22. No SQL\*Plus, um Analista que possui as devidas permissões pretende ampliar o tamanho do Buffer Cache do Oracle 19c para 2 gigabytes, persistindo esta alteração no arquivo de parâmetros de inicialização SPFILE. O objetivo é armazenar em cache blocos de dados frequentemente acessados, visando aprimorar o desempenho do banco de dados. Para isso, ele deve usar 0 comando **CONHECIMENT CONFIDENTIAL CARR CONFIDENT CONFIDENT CONFIDENT (CONFIDENT CONFIDENT CONFIDENT (CONFIDENT)**<br>
The possul os campos num processo (chave primária) e ano.<br>
deseja criar um índice na coluna ano, denominado index\_ar CALCOMETER CONFIDENTIAL CONFIDENT CONFIDENT CONFIDENT CONFIDENT CONFIDENT CONFIDENT (ASSAM DREAD TO THE SAME AND CONFIDENT (A) CREATE INDEX index and processo NTO processo TRO processo TRO Processo TRO POCATE INDEX index a **EXERCT 20**<br>
21. Um Analista possui uma tabela chamada processo em um<br>
possui os campos num processo (Anto priminal) e cano.<br>
4889 di criar indice na coluna ano, denominado i enc.<br>
40 CREATE INDEX index\_ano\_processo (NTO (C) CREATE TRIDEX index, ano, process on process on process<br>
(D) ALTER TABLE process and DINDEX index, ano, process<br>
(E) ALTER TABLE processo ADD INDEX index, ano,  $\frac{1}{2}$ <br>
22. No SQL<sup>-</sup>Plus, um Analista que possui as d
	- (A) ALTER SYSTEM SET CACHE SIZE=2G PARAM=SPFILE;
	- (B) ALTER SYSTEM SET DB CACHE SIZE=2G SCOPE=SPFILE;
	- (C) ALTER SYSTEM SET DATABASE CACHE SIZE='2G' SCOPE='SPFILE';
	- (D) ALTER DATABASE SET DB CACHE SIZE=2G SCOPE=SPFILE;
	- (E) ALTER DATABASE SET DATABASE CACHE SIZE=2G PARAM=SPFILE;
- 23. Durante a sessão atual, um Analista deseja alterar o tamanho do buffer de pool InnoDB no servidor MySQL para 5 gigabytes, para otimizar o desempenho do MySQL, reduzindo a necessidade de acessar o disco para buscar dados frequentemente usados. Para isso, ele deve utilizar o comando (c) Antiene Markenski Set Uniterated Uniterated Team and Satella design direct and anossis dual, un Analisia design direct a facesida<br>
23. Durante a session dual, un Analisia design direct a Section de anossis (e) deve ut
	- (A) SET CONFIG DB CACHE SIZE = 56;
	- (B) SET GLOBAL BUFFER POOL SIZE = '5GB'!;
	- (O) EXEC sp configure 'max server memory', 5120;
	- (D) SET shared buffers = '5GB';
	- (E) sET global inncdb buffer pool size = 5368709120;

## 24. Para uma Analista ler dados de um arquivo CSV chamado amostras.csv e armazená-los em um dataframe chamado dados, utilizando a linguagem R, ele deve utilizar o comando

- (A) dados <- read(type='csv', file='amostras.csv')
- (B) dados <- load (file='amostras.csv')
- (C) dados <- load.csv("amostras.csv")
- (D) dados <- read('csv', 'amostras.csv')
- (E) dados <- read.csv('amostras.csv')
- 25. Um Advogado deseja aplicar uma técnica de Machine Learning para prever a probabilidade de uma decisão judicial ser favorável ou desfavorável a uma das partes com base em variáveis como jurisprudência, detalhes do caso e histórico de decisões anteriores. O recurso de Machine Learning mais adequado para essa finalidade é
	- (A) Convolutional Neural Network (CNN).
	- (B) atécnica de Logistic Regression.
	- (C) o algoritmo de K-Means Clustering.
	- (D) Support Vector Machines (SVM) for regression.
	- (E) Autoencoders.
- 26. Para proteger todas as formas de código contra acesso e alteração não autorizados (PS.1), o NIST Secure Software Development Framework (SSDF), version 1.1, sugere, dentre outras medidas,
	- (A) definir critérios para verificações de segurança de software (por exemplo: medidas de desempenho e gravidade de vulnerabilidade) e acompanhar sua implementação durante todo o ciclo de vida de desenvolvimento.
	- (B) validar entradas, evitar o uso de funções inseguras, detectar e tratar erros, fornecer registros e rastreamento, padronizar o estilo de código e realizar revisões de código por desenvolvedores.
	- (C) armazenar o código em repositórios protegidos, controlar versões, assinar commits e utilizar criptografia para proteger a integridade de arquivos executáveis.
	- (D) coletar e compartilhar dados de procedência para todos os componentes do software e proteger esses dados quanto à integridade e disponibilizá-los a adquirentes de software e equipes de operações e respostas.
	- (E) implementar medidas como autenticação multifator, controle de acesso, segmentação de rede e monitoramento contínuo.

TRT15-An.Judiciário-Tec.Informação-N

- 27. A orientação da ABNT NBR ISO/IEC 27002:2022 sobre controle de acesso recomenda que
	- (A) seja definida uma politica especifica por tema, sobre controle de acesso.
	- (B) as regras de controle de acesso não sejam implementadas em diferentes granularidades, focando sempre no sistema inteiro.
- (C) as regras de controle de acesso não contenham elementos dinâmicos, como, por exemplo, funções que avaliam acessos passados ou valores específicos do ambiente. Ca<br>
27. A orientação da ABNT NBR ISO/IEC 27002:2022 sobre contra<br>
(A) seja definida uma política específica por tema, sobre contra<br>
(B) as regras de controle de acesso não sejam implementada<br>
(C) as regras de controle de a Ca<br>
27. A orientação da ABNT NBR ISO/IEC 27002:2022 sobre contre<br>
(A) seja definida uma política específica por tema, sobre contre<br>
(B) as regras de controle de acesso não sejam implementada<br>
(C) as formas de controle de
	- (D) as formas de controle de acesso sejam detalhadas na Política de Segurança da Informação, sem necessidade de política específica sobre o assunto.
	- (E) as regras para controle de acesso físico incluam métodos como validação por senha, autenticação multifator (MFA) e Single Sign-On (550).
- 28. A norma ABNT NBR ISO/IEC 27701:2019, na subseção 7.2.8, trata do registro das operações de tratamento de dados pessoais. Para manter esses registros, a norma sugere
	- (A) a criação de um documento, assinado digitalmente, compartilhado com a Autoridade Nacional de Proteção de Dados (ANPD).
	- (B) uma política específica por tema, para os registros das operações de tratamento de dados pessoais.
	- (C) um inventário ou lista de atividades de tratamento de dados pessoais que a organização realiza,
	- (D) um ambiente cloud computing para dados, de alta disponibilidade, para garantir que os dados de registro estejam sempre disponíveis.
	- (E) um repositório remoto baseado em git, protegido por criptografia e controle de acesso, para gerenciar as versões dos registros de tratamento de dados pessoais que a organização realiza.

29. Considere os dados abaixo.

```
Personal Access Token (PAT) = ghp RCnTgfJovGy6b2WX1WaVyrcfGoHMbdl20Myk 
        Repositório = developer. git 
        Usuário: trt15
27. A orientação da ABNT NBR ISO/IEC 27002:2022 sobre contra<br>
(A) seja definida uma política especifica por tema, sobre control<br>
(B) as regras de controle de acesso não contenham elementadas<br>
(C) as regras de controle de
```
Como administrador no prompt de um computador com o Windows, com o Git devidamente instalado e em condições ideais, para criar uma cópia local do repositório na máquina, permitindo a colaboração no projeto, um Analista deve usar o comando

- (A) git get https://ghp RenTgfJovey6b2wxlWavVyrciGoHMbdi20Myk&github.com/trti5/developer.git
- (B) git clone https://github.com/trt15@ghp RCnTqfJovGy6b2WX1WaVyrcfGoHMbd120Myk/developer.git
- (C) git clone https://github.com/user:trtl5Bpass:ghp RCnTafJovGy6b2WXIWaVyrofGoHMbdl 2 0Myk/developer.git
- (D) git clone https: ffghp RCnTafJovGy6b2wxlWaVyrcfGoHMbdl20Mykfgithub.com/trt1l5/developer.git
- (E) git connect https://github.com/trt15@ghp RCnTqfJovGy6b2WX1WaVyrcfGoHMbd120Myk/developer.git
- 30. Um Analista fez um programa Java que permite ao usuário informar o número de anos de serviço de um funcionário e, em seguida, calcula a quantidade total de dias de férias acumuladas com base nas regras estabelecidas: 15 dias de férias para funcionários com até 5 anos de serviço e 15 dias adicionais para cada novo periodo de até 5 anos.

import java.util.Scanner;

```
public class Férias 
          public static void main(String[] args) {
               Scanner scanner = new Scanner (System.in);
                System.out.print ("Informe o número de anos de serviço: ");
               int anosServico = scanner.nextInt(); 
               int diasFerias = calcular (anosServico) ; 
               System.out.println("Dias de férias acumuladas: " + diasFerias); 
          public static int calcular (int anosservico) ( 
               if (anosServico \leq 5) {
                     return 15; 
               } else {
     Para que o programa execute corretamente na forma descrita, no interior do bloco e1se do método calcular deve ser
     colocada a instrução 
     (A) return calcular (anosServico - 5);
     (B) return 15 + \text{calcular} (anosServico - 15);
29. Considere os dados abaixo.<br>
Personal Access Token (PAT) = gip_RCnTqfJovGy6b2NX1<br>
Pepositório = developer.git<br>
Usuáno: trt15<br>
Como administrador no prompt de um computador com o V<br>
para criar uma cópia local do repos
```

```
(C) return 15 + (anosServico - 5);
(D) return 15 + \text{calculator}(\text{anosService} - 5);
```
TRT15-An.Judiciário-Tec.Informação-N 7

(E) return anosservico + 15;

 $\mathbf{I}$  and  $\mathbf{I}$  are all  $\mathbf{I}$  and  $\mathbf{I}$  are all  $\mathbf{I}$  and  $\mathbf{I}$ 

# OM CAGE MONARA DE CAGE EN 1999.<br>Original de Prova 'N', Tipo 002<br>Alla de Prova 'N', Tipo 002

- Caderno de Prova 'N', Tipo 0<br>
31. O Spring Eureka é uma implementação do padrão de registationalizamente e se descubram uns aos outros. A porta p<br>
Boot e o arquivo em que essa porta é configurada são, respectiva de regista 31. O Spring Eureka é uma implementação do padrão de registro de serviços que permite que os microsserviços se registrem automaticamente e se descubram uns aos outros. A porta padrão em que o servidor Eureka irá executar na aplicação Spring Boot e o arquivo em que essa porta é configurada são, respectivamente,
	- (A) so e eureka-server. xml
	- (B) 15000 e application-server.yml
	- (C) 8080 e pom.xml
	- (D) 8005 e eureca-registry.xml
	- (E) 8761 e application.properties
- Cademo de Prova 'N', Tipo Cademo de Prova 'N', Tipo Cademo de Prova 'N', Tipo 31.<br>
31. O Spring Eureka é uma implementação do padrão de registrationale e se descubram uma aos outros. A porta p<br>
Boot e o arquivo em que essa 32. Em uma aplicação Java que utiliza MapStruct, em condições ideais, um usuário tem uma classe chamada Processo e uma chamada ProcessoDto. Deseja criar uma interface MapStruct chamada ProcessoMap para mapear de ProcessoDto para Processo & vice-versa. Essa interface deve ser anotada, imediatamente antes de sua declaração, com
	- (A) EMap (type="MapStruct")
	- (B) emapping
	- (C) EMapstruct
	- (D) emapper
	- (E) GInterfaceMapper
- 33. Em uma aplicação que utiliza TypeScript um Analista deseja limitar os tipos de processos legais à Criminal, Cível e Trabalhista. Para isso, criou valores enumerados utilizando o bloco de código abaixo.

```
enum TipoProcesso ( 
    Criminal = "Criminal", 
    Civel = "Civel", 
    Trabalhista = "Trabalhista",
```
Para que a constante tipo armazene o valor "Trabalhista" da enumeração TipoProcesso, deve-se utilizar o comando

```
Cadema de Browa W, Tipo Cadema de Prova W, Tipo Cadema de Prova W, Tipo Cadema de Suma de automalicamente e se descubram uns aos outros. A porta Boot e o arquivo em que essa porta é configurada são, respectivo de prominio
      (A) const tipo = TipoProcesso ("Trabalhista"); 
      (B) const tipo: TipoProcesso = TipoProcesso.Trabalhista; 
      (C) const tipo:= TipoProcesso.Trabalhista; 
      (D) const tipo= TipoProcesso[Trabalhista]; 
      (E) const tipo: TipoProcesso = TipoProcesso (Trabalhista);
```

```
34. Considere o código abaixo.
```

```
enum TipoProcesso (<br>
criminal",<br>
civel = "Criminal",<br>
civel = "Criminal",<br>
Trabalhista = "Trabalhista",<br>
}<br>
Para que a constante tipo armazene o valor "Trabalhista")<br>
(A) const tipo = TipoProcesso ("Trabalhista")<br>
(D) cons
           self.addEventListener('install', function(event) ( 
              event.waitUntil( 
                 caches.open ('my-cache').then(function(cache) ( 
                   return cache.addAl1l([ 
                       ^{\prime}/^{\prime}.
                       '/index.html',
                       '/styles.css!, 
                       '/script.js' 
                    1); 
                 » 
              ); 
           \mathcal{L}self.addEventListener ('fetch', function(event) ( 
              event.respondWith( 
                 caches.match (event.request) .then (function(response) ( 
                    return response || fetch(event.request); 
                \{); 
           \vert) ;
           Trata-se de um exemplo de implementação de 
           (A) Service Worker JavaScript em um Progressive Web App. 
           (B) Script de autenticação de usuário. 
           (C) Aplicativo JavaScript autônomo e executável. 
           (D) Node.js web server completo. 
           (E) Single Page Application (SPA) em uma aplicação web estática com JavaScript. 
31 D. Georg Total at the Universe Property of the USE of the New York (1983)<br>
21 D. Georg Total at the Universe property on Property and Summitted Space Control and Control and Control at the Control and Control at the US
     8 TRT15-An.Judiciário-Tec.Informação-N
```
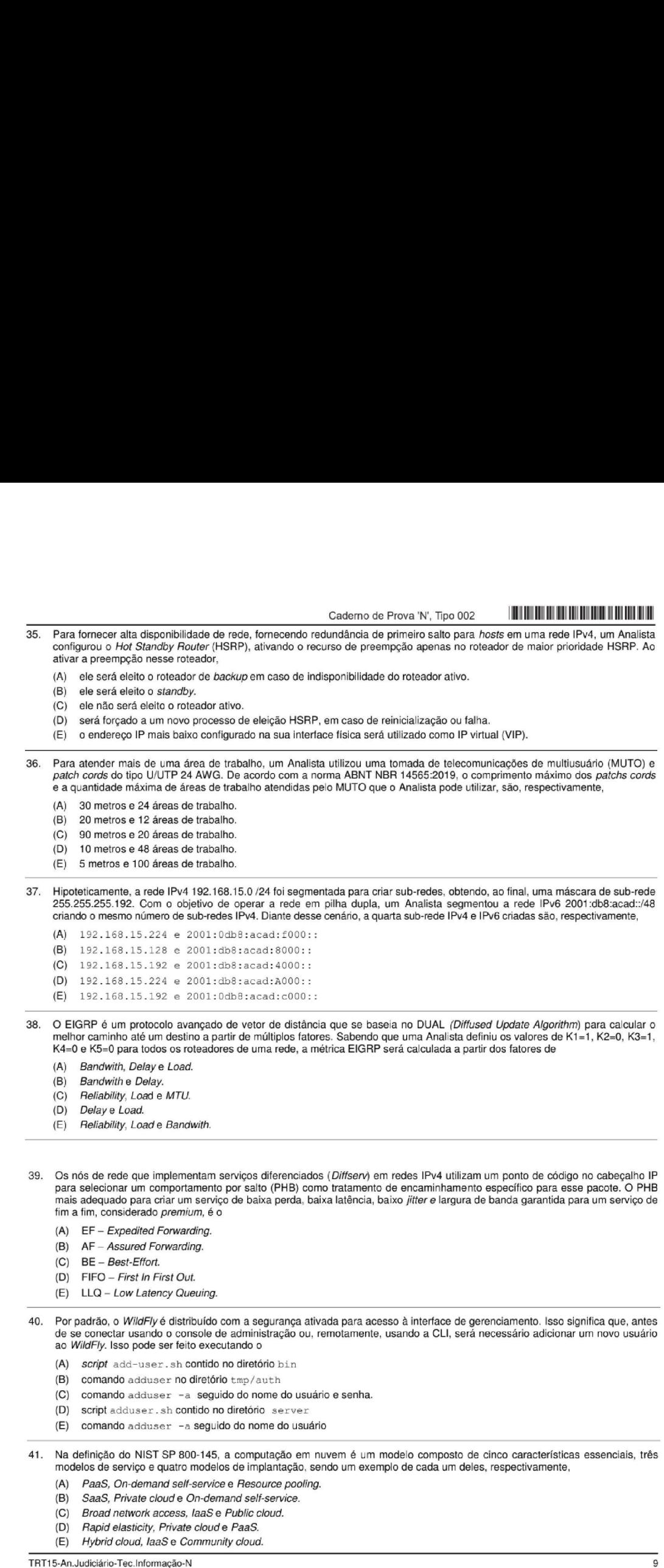

And the contract of the contract of the contract of the contract of the contract of

## TA CADERNA DE CADERNA DE CADERNA DE CADERNA DE CADERNA DE CADERNA DE CADERNA DE CADERNA DE CADERNA DE CADERNA<br>Externa de Prova 'N', Tipo 002<br>La caderna de Prova 'N', Tipo 002

- 42. As medidas de segurança abaixo são parte do Controle 01 — Inventário e controle de ativos corporativos definidas no CIS Controls v8
	- I. Estabelecer e manter um inventário detalhado de ativos corporativos.
	- 11. Endereçar ativos não autorizados.
	- III. Usar uma ferramenta de descoberta ativa.

## As funções de segurança correspondentes a cada uma das medidas citadas são, respectivamente,

- (A) responder, detectar e responder.
- (B) proteger, identificar e responder.
- (C) responder, detectar e identificar.
- (D) identificar, responder e detectar.
- (E) detectar, responder e proteger.
- 43. Ao analisar um incidente em apenas um computador da rede, um Analista observou que um malware atingiu o registro mestre de inicialização do disco rígido e de setores de inicialização de mídias removíveis, afetando a inicialização do sistema operacional.<br>Além disso, o usuário desse computador relatou que os problemas de inicialização começaram recebido por e-mail. Por meio da análise e do relato do usuário, conclui-se que o malware é um Caderno de Prova 'N', Tipo 0<br>
42. As medidas de segurança abaixo são parte do Controle 0<br>
Controls 03:<br>
T. Endereçar ativos não autorizados.<br>
T.I. Endereçar ativos não autorizados.<br>
T.I. Usar uma ferramenta de descoberta a **Example 10**<br> **Example 10**<br> **Example 10**<br> **Example 10**<br> **Example 10**<br> **Example 10**<br> **Example 10**<br> **Example 10**<br> **Example 10**<br> **Example 10**<br> **Example 10**<br> **Example 10**<br> **Example 10**<br> **Example 10**<br> **Example 10**<br> **Example 10** 42. As medidas de segurança abaixo são parte do Controle 01<br>
Controls 9:<br>
I. Estabelecer e manter um inventário detalhado de ativos<br>
III. Endereçar ativos não autorizados.<br>
III. Usar uma ferramenta de descoberta ativa.<br>
A (D) identificar, responder e detectar.<br>
(E) detectar, responder e proteger.<br>
43. Ao analisar um incleante em apenas um computador da rede,<br>
inicialização do disco rigido e de setores de inicialização de m<br>
Além disso, o u

(A) Vírus.

- (B) Backdoor.
- (C) Keystroke Loggers.
- (D) Adware.
- (E) E-Mail Generators.

44. Um Analista de segurança deve implementar um tipo de firewall que atenda APENAS os seguintes requisitos:

- Opere na camada de rede.
- Forneça controle de acesso entre as redes com base no endereço IP de origem e destino.
- Estabeleça o controle com base na interface que está sendo percorrida pelo pacote e sua direção (entrada ou saída).
- O tipo de firewall que atende tais requisitos é

(A) UTM.

- (B) SIEM.
- (C) IDS.
- (D) Filtro de pacote.
- (E) Baseado em estados.
- 
- 45. Um Analista deve escolher, entre os diferentes protocolos de rede sem fio, aquele que utiliza: AES-CCMP como padrão de encriptação; CBC-MAC como padrão para integridade; e autenticação em modo enterprise. Para atender às especificações, o Analista deve escolher o
	- (A) TKIP.
	- (B) WPA2.
	- (C) WEP.
	- (D) WPA.
	- (E) EAP.
- 46. Para diminuir o ponto de recuperação (RPO) para um servidor de aplicação da rede local, contido no plano de recuperação de desastre, um Analista deve
	- (A) aumentar a quantidade máxima de tempo decorrida antes da conclusão da recuperação do servidor de aplicação após um desastre
	- (B) migrar o servidor para nuvem.
	- (C) realizar o balanceamento de carga dos links de acesso a internet.
	- (D) aumentar o tempo médio entre a ocorrência e a detecção de falha.
	- (E) aumentar a frequência de backup para diminuir a quantidade de informação que é tolerável perder.

47. Um Analista avalia a implantação de uma arquitetura em nuvem na qual os recursos de processamento pertencem e são operados por um único provedor de serviços de computação em nuvem, compartilhados e redistribuídos a vários locatários pela internet, tendo como vantagens o custo operacional reduzido, fácil dimensionamento e a baixa manutenção. Com base nessas características, o Analista deve optar por uma arquitetura de nuvem (b) *Aroware*.<br>
(E) *E-Mail Generators.*<br>
44. Um Analista de segurança deve implementar um tipo de *literes*<br>
- Opere na camada de rede.<br>
- Formega controle de acceso entre as redes com base no entre as redes com base no

- (A) pública.
- (B) dual-homed.
- (C) multi-cloud.
- (D) híbrida.
- (E) privada.

TRT15-An.Judiciário-Tec.Informação-N

## 48. Considere o texto a seguir:

48. Considere o texto a seguir:<br>
Ter os dados de configuração organizados e adicionados a un<br>
do sistema. O fluxo de trabalho de solicitação pull que as<br>
aplicadas as arquivos de dados de configuração. Assim, fica<br>
aplicad 48. Considere o texto a seguir:<br>
Ter os dados de configuração organizados e adicionados a un<br>
do sistema. O fluxo de trabalho de solicitação pull que as<br>
aplicadas à configuração devem ser revisadas e aceitas pe<br>
aplicada 48. Considere o texto a seguir:<br>
Tero solados e configuração organizados e adicionados a unha de solicitação pulli que as aplicadas as aconfiguração de configuração Assim, fica solicitação a varianho de dados de configura Ter os dados de configuração organizados e adicionados a um repositório permite a colaboração e a visibilidade da configuração do sistema. O fluxo de trabalho de solicitação pull que as equipes de software usam para revisar e editar código pode ser aplicado aos arquivos de dados de configuração. Assim, fica mais fácil construir um sistema de rastreio. Quaisquer alterações aplicadas à configuração devem ser revisadas e aceitas pela equipe. Assim, as mudanças de configuração ganham responsabilidade e visibilidade.

Dentre os passos do processo de gerenciamento que monitora itens de configuração individuais de um sistema de TI, o texto trata da implementação do gerenciamento de configuração em ambientes DevOps e correlatos e se refere à atividade de

(A) balanceamento de carga.

- (B) linha de base.
- (C) implantação.
- (D) auditoria.
- (E) renderização.

49. O Gitflow trabalha com dois branches principais: Develop e Master, que são permanentes, e

- (A) dois branches opcionais, Catalog e Basic, que são contínuos durante todo o fluxo CI/CD.
- (B) três branches de suporte, Feature, Release e Hotfix, que são temporários e duram até realizar o merge com os branches principais.
- (C) dois branches operacionais, Deploy e Release, que são temporários e duram até realizar o merge com os branches principais.
- (D) quatro branches hotfix. Feature, Release, Hotfix e Deploy, que são contínuos durante todo o fluxo CI/CD.
- (E) três branches de desenvolvimento, Feature, Release e Deploy, que são temporários e duram até realizar o merge com os branches principais.
- 50. Na Engenharia de Requisitos, um processo genérico de
	- (A) especificação e validação de requisitos não funcionais se compõe de atividades como a análise e coleta, a modelagem de visão, a recuperação de dados e o rastreamento.
	- (B) priorização de requisitos se compõe de atividades como a identificação de fontes de informação, a elicitação e a comunicação.
	- (C) elicitação de requisitos se compõe de atividades como o rastreamento, a verificação e a validação.
	- (D) modelagem e decomposição de requisitos se compõe de atividades como a validação, a especificação e a modelagem topdown.
	- (E) elicitação e análise de requisitos se compõe de atividades como a descoberta, a classificação e organização, a priorização e negociação e a Especificação.
- Dentre os passos do processo de gerenciamento que monitivale trata da implementação do gerenciamento de configuração e<br>
(A) balanceamento de carga.<br>
(B) limha de base.<br>
(C) implantação.<br>
(C) implantação.<br>
(C) implantação.<br> 51. Considere, por hipótese, que o Analista de um Tribunal Regional do Trabalho está estudando o Capability Maturity Model Integration (CMMI-DEV v2.0) para uma apresentação à diretoria do órgão. Ele verificou que o modelo possui Areas de Categoria (Category Areas). Uma dessa áreas é Doing (fazer, fazendo), que propiesaries (E)<br>
(D) quatro branches hottix, Feature, Release entrative (E) très branches de desenvolvimento, Feature, Release entraches principais.<br>
Six Na Engenharia de Requisitos, um processo genérico de (A)<br>
visão, a
	- (A) envolve áreas que se concentram no desenvolvimento, gestão e melhoria de processos e ativos relacionados, com foco principal na melhoria do desempenho organizacional.
	- (B) abrange áreas relacionadas à análise de causas, tomada de decisão, manutenção da integridade do produto e comunicação com stakeholders.
	- (C) abrange áreas relacionadas à produção, compra e entrega de soluções de alta qualidade.
	- (D) inclui áreas relacionadas à capacidade de planejar e gerenciar o trabalho e a força de trabalho.
	- (E) envolve áreas que se concentram em capacitação de equipes, melhoria e inovação tecnológica dos produtos.
- 52. Considere, por hipótese, que o Analista do Tribunal Regional do Trabalho está trabalhando na melhoria de processos orientado pelo guia MR-MPS-SW e sabe que a implementação do processo Gerência de Projetos - GPR inicia no nivel de maturidade G e evolui em alguns dos níveis seguintes e que, na evolução atingida a partir do nível
	- (A) B(GPR 20), as técnicas estatisticas e quantitativas são utilizadas para definir e manter as atividades do projeto alinhadas aos objetivos de qualidade e desempenho definidos para o projeto.
	- (B) E (GPR 22), as avaliações de soluções são realizadas utilizando técnicas estatísticas e quantitativas para determinar se a solução pode ser aplicada na organização,
	- (C) C(GPR 10+), os resultados positivos ou negativos significativos do projeto são analisados e tratados em relação à causaraiz, utilizando um procedimento organizacional e documentando os seus resultados.
	- (D) A(GPR 19), os resultados atrasados do projeto são analisados e tratados em relação à causa-raiz, utilizando um procedimento de auditoria e revendo os seus resultados.
	- (E) D(GPR 15+), o processo definido para o projeto, derivado da estratégia para adaptação do processo da organização, é estabelecido, mantido atualizado e utilizado.

TRT15-An.Judiciário-Tec.Informação-N 11

 $\blacksquare$  . The contract of the contract of the contract of the contract of the contract of the contract of the contract of the contract of the contract of the contract of the contract of the contract of the contract of the

# |) O! |] | ] | III II N Caderno de Prova 'N', Tipo 002

- 53. Suponha que um Analista de um tribunal está realizando testes de software e estudou os seguintes textos:
- I. Verifica se diferentes módulos ou serviços usados pelo seu aplicativo funcionam bem juntos. Envolve testar diferentes módulos de um aplicativo de software como um grupo. Um aplicativo de software é composto de diferentes submódulos que trabalham juntos para diferentes funcionalidades. A execução desses tipos de testes tem um custo maior, uma vez que exigem que várias partes do aplicativo estejam ativas e em execução. **Example 10**<br> **Example 10**<br> **Example 10**<br> **Example 10**<br> **Example 10**<br> **Example 10**<br> **Example 10**<br> **Example 10**<br> **Example 10**<br> **Example 10**<br> **Example 10**<br> **Example 10**<br> **Example 10**<br> **Example 10**<br> **Example 10**<br> **Example 10** Caderno de Prova 'N', Tipo Caderno de Prova 'N', Tipo Caderno de Prova 'N', Tipo Caderno de Prova 'N', Tipo Caderno de Solume and provains and transferance correlation de solutions de solutions are differentes tuncionalid
	- II. Verifica os recursos, funcionalidades e usabilidade de negócios críticos. Garante que os recursos e funcionalidades do software estejam se comportando como esperado sem qualquer falha. Valida principalmente toda a aplicação em relação<br>às especificações mencionadas no documento Software Requirement Specification (SRS), (especificação de req software).

Os tipos de teste relatados nos textos acima são, correta e respectivamente,

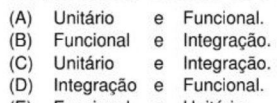

(E) Funcional e Unitário.

## 54. Considere os textos a seguir:

Para configurar o JUnit em seu ambiente, é necessário adicionar a <<extensão de arquivo>> do JUnit ao caminho do projeto.

Um conceito específico do framework para a criação de testes é que, para se testar uma classe específica, é necessário criar uma classe que deve ser herdeira da classe <<classe>>.

Os trechos dos textos em destaque entre << >> são, respectivamente, corretos para

- (A) .ZAR JUnit.subclass.CaseTest
- (B) .JAR JUnit.subclass.TestCase
- (C) .ZAR JUnit.class.TestCase
- (D) .JAR JUnit.class.CaseTest
- (E) | .JAR JUnit.framework.TestCase
- 55. Suponha que uma Analista está trabalhando em um projeto de Assistência Dirigida ao Cidadão e necessita estimar o tamanho (complexidade) do software usando a análise de Pontos de Função, internacionalmente aceita.

Ao analisar o processo, considerando seu correto conhecimento sobre as funções, ela contou:

- dois arquivos internos simples (baixa), um médio e um complexo (alta);
- três consultas médias;
- cinco entradas médias e duas complexas (alta);
- três interfaces médias e uma complexa (alta);

- duas saídas simples (baixa) e uma média.

## Dados:

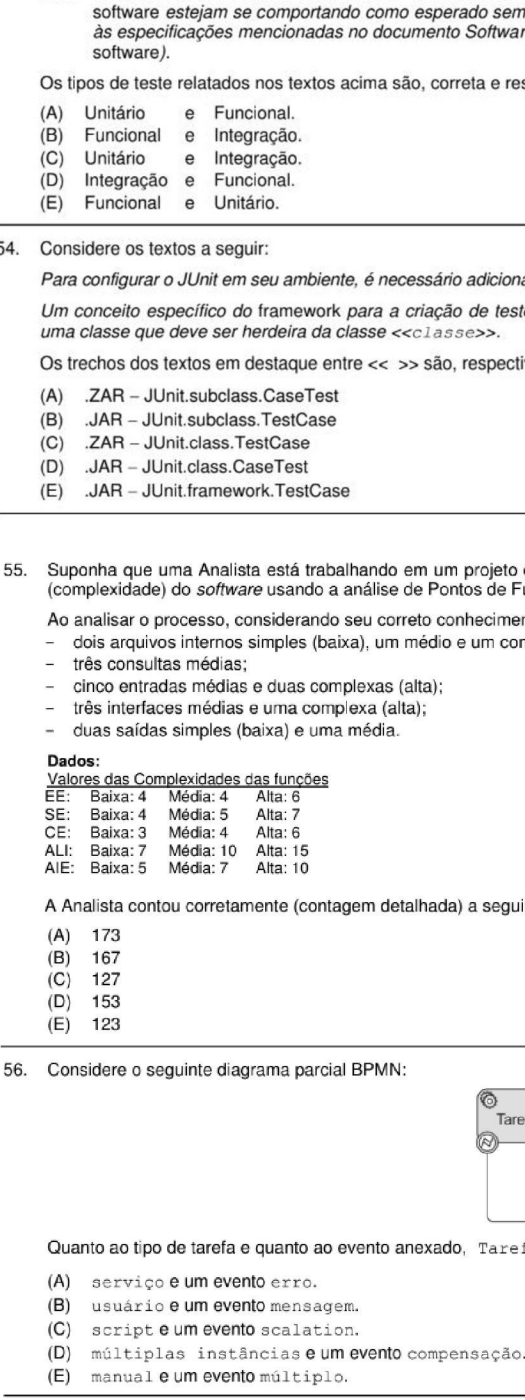

A Analista contou corretamente (contagem detalhada) a seguinte quantidade de Pontos de Função brutos:

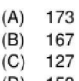

- $(D)$  153<br>(E) 123 (E) 123
- 
- 56. Considere o seguinte diagrama parcial BPMN:

## e Tarefa 1

Quanto ao tipo de tarefa e quanto ao evento anexado, Tarefa 1 modela, correta e respectivamente, uma tarefa

- (A) serviço e umevento erro.
- (B) usuário e um evento mensagem.
- (C) script e umevento scalation.
- 
- (D) múltiplas instâncias e um evento compensação. (E) manual e um evento múltiplo.
- 

TRT15-An.Judiciário-Tec.Informação-N

- 57. Considere, por hipótese. que uma Analista de um Tribunal Regional do Trabalho está levantando os requisitos para o sistema de Controle de Processos e respectivas situações. Os usuários definem o que consta da seguinte lista:
	- 1. O sistema deve estar disponível para todos os consulentes durante as horas normais de trabalho (segunda a sexta-feira, das 9:00 às 18:00).
	- 2, Um usuário deve ser capaz de pesquisar os processos por número e por nome do processante para todas as categorias.
- Canadidge Controlled Processos e respectivas situações. Os usuários controled de Processos e respectivas situações. Os usuários controled processos e respectivas as extandeiras e temperatura de consumer construção da a se 3. O sistema deve gerar a cada dia, para cada categoria de processo, a lista dos processos e res-pectivos processantes, bem como a situação e localização fisica e a distribuição, por juiz, dos processos, para as consultas daquele dia.
	- 4. Periodos de não operação dentro do horário normal de trabalho não podem exceder a cinco segundos, cumulativamente, em um dia,
	- 5. Cada processo deve ser cadastrado com número, nome do processante, juiz a quem foi distribuido e os respectivos advogados e promotores.
	- 5, O sistema deve implementar as condições de privacidade dos processantes, tal como estabelecido nas normas gerais e regulamentos do órgão.

Relacione, correta e respectivamente, em ordem por tipo de requisito, os números referentes a três requisitos funcionais seguidos por três requisitos não funcionais da lista definida pelos usuários:

(A) 2,3,6,1,4€5.

- (B) 1,2,4,3,506
- (0) 2,3,5,1,4€06. (D) 1,3,5,2,4€06.
- $(E)$  1, 3, 6, 2, 4 e 5.
- 57. Considere, por hipótese, que uma Analista de um Tribunal Re<br>
Controle de Processos e respectivas situações. Os usuários contra<br>
1. O sistema deve estar disponivel para todos (esgunda a sexta-feira, das 9:00 às 18:00). 58. De acordo com a taxonomia dos diagramas de estrutura e de comportamento da UML 2.5, um Analista elaborou os diagramas Deployment, Package, Use Case e Sequence. As classes a que pertencem esses diagramas: estrutura = E ou comportamento = C, são, correta e respectivamente:
	- E, C, C, C
	-
	- (B)  $E, E, C, C$ <br>(C)  $E, C, E, C$
	- (D)  $C, E, C, C$ <br>(E)  $C, C, E, E$
	- $C, C, E, E$

59. Considere os textos a seguir:

- 1. Trata-se de uma das principais técnicas que define a programação orientada a objetos. É embasada em um dos princípios que adicionam segurança à aplicação em uma programação orientada a objetos, pelo fato de esconder as propriedades, criando uma espécie de caixa preta. A maior parte das linguagens orientadas a objetos a implementam, baseada em propriedades priva-<br>das, ligadas a métodos especiais chamados getters e setters, que irão retornar e setar o valor da
- 2. Un usuário deve ser capaz de pesquisar os F<br>
todas as categorias.<br>
3. O sistema deve gerar a cada dia, para cada<br>
pecciosos, para as consultas daquele dia.<br>
4. Periodos de não operação dentro do horário no<br>
consistema 2. Objetos filhos herdam as características e ações de seus "ancestrais". Entretanto, em alguns casos, é necessário que as ações para um mesmo método sejam diferentes. Em outras palavras, essa técnica consiste na alteração do funcionamento<br>interno de um método herdado de um objeto pai. Como um exemplo, imagine-se um objeto genérico "Processant presa" (filhos de Processante), que irão ser obtidos de formas diferentes.

Os textos tratam, correta e respectivamente, de princípios e técnicas da orientação a objetos, que são:

- (A) persistência e polimorfismo.
- (B) visibilidade e persistência.
- (C) herança e visibilidade.
- (D) instanciação e encapsulamento. (E) encapsulamento e polimorfismo.
- 60. Considere o seguinte caso hipotético:

Um Analista de um Tribunal Regional do Trabalho está criando uma aplicação de gerenciamento de logística para distribuição de processos. A primeira versão da sua aplicação pode lidar apenas com a distribuição física feita por meio de pessoas, portanto, a<br>maior parte do código fica dentro da classe Entregador. Depois de um tempo, a aplicação se to frequentemente várias solicitações de outros departamentos do órgão para incorporar. na aplicação, a logística de distribuição dos processos digitalizados por meio do computador. A adição de uma nova classe (meio) de distribuição ao programa causa um problema porque adicionar uma nova classe ao programa não é tão simples se o restante do código já estiver acoplado às classes existentes. Atualmente, a maior parte do código é acoplada à classe Entregador. Adicionar Computador à aplicação exigiria alterações em toda a base de código. Além disso, se mais tarde ele decidir adicionar outro meio de distribuição à aplicação, provavelmente precisará fazer todas essas alterações novamente. Como resultado, ele terá um código bastante sujo, repleto de condicionais que alteram o comportamento da aplicação, dependendo da classe de objetos de meio de distribuição. (E) 1, 3, 6, 2, 4 e 5.<br>
SB. De acordo com a taxonomia dos diagramas de estrutura e d<br>
Deployment, Package, Use Case e Sequence. As classes a c<br>
C, são, correta e respectivamente:<br>
(A) E, E, C, C, C,<br>
(B) E, E, C, C, C,<br>
(

Uma solução de melhoria para deixar o código mais limpo e manutenível é usar o padrão de projeto

- (A) criacional Bridge.
- (B) comportamental Composite.
- (C) criacional Factory Method.
- (D) comportamental Iterator.
- (E) estrutural Builder.

TRT1S-An.Judiciário-Tec.Informação-N 13

## PROVA DISCURSIVA-ESTUDO DE CASO

## Instruções Gerais:

Conforme Edital publicado, Capítulo 10: itens 10.2 Para todos os Cargos/Areas/Especialidades/Polos de Classificação, a **Prova Discursiva-Estudo de**<br>**Caso c**onstará de 02 (duas) questões práticas, para as quais o candidato fugir ao tema proposto; 10.8.2 apresentar textos sob forma não articulada verbalmente (apenas com desenhos, números e palavras soltas ou em<br>versos) ou qualquer fragmento de texto escrito fora do local apropriado; 10.8.3 fo marcações nos enunciados das questões, que não excedam a palavras sublinhadas ou circuladas, não trarão prejuízo à correção da prova. [...]

## QUESTÃO 1

Considere que um Tribunal Regional do Trabalho está implantando um Sistema de Gestão da Segurança da Informação para proteger seus sistemas de gerenciamento de casos, gerenciamento de documentos, registro de audiências, registro de julgamentos, redes,<br>acesso, autenticação e vigilância. Pretende garantir a proteção efetiva dos sistemas e dados con fundamentais da Segurança da Informação: Confidencialidade, Integridade, Disponibilidade, Autenticidade e Legalidade.

Informe ao menos duas técnicas ou tecnologias, de categorias diferentes, que devem ser utilizadas para garantir cada um desses princípios fundamentais.

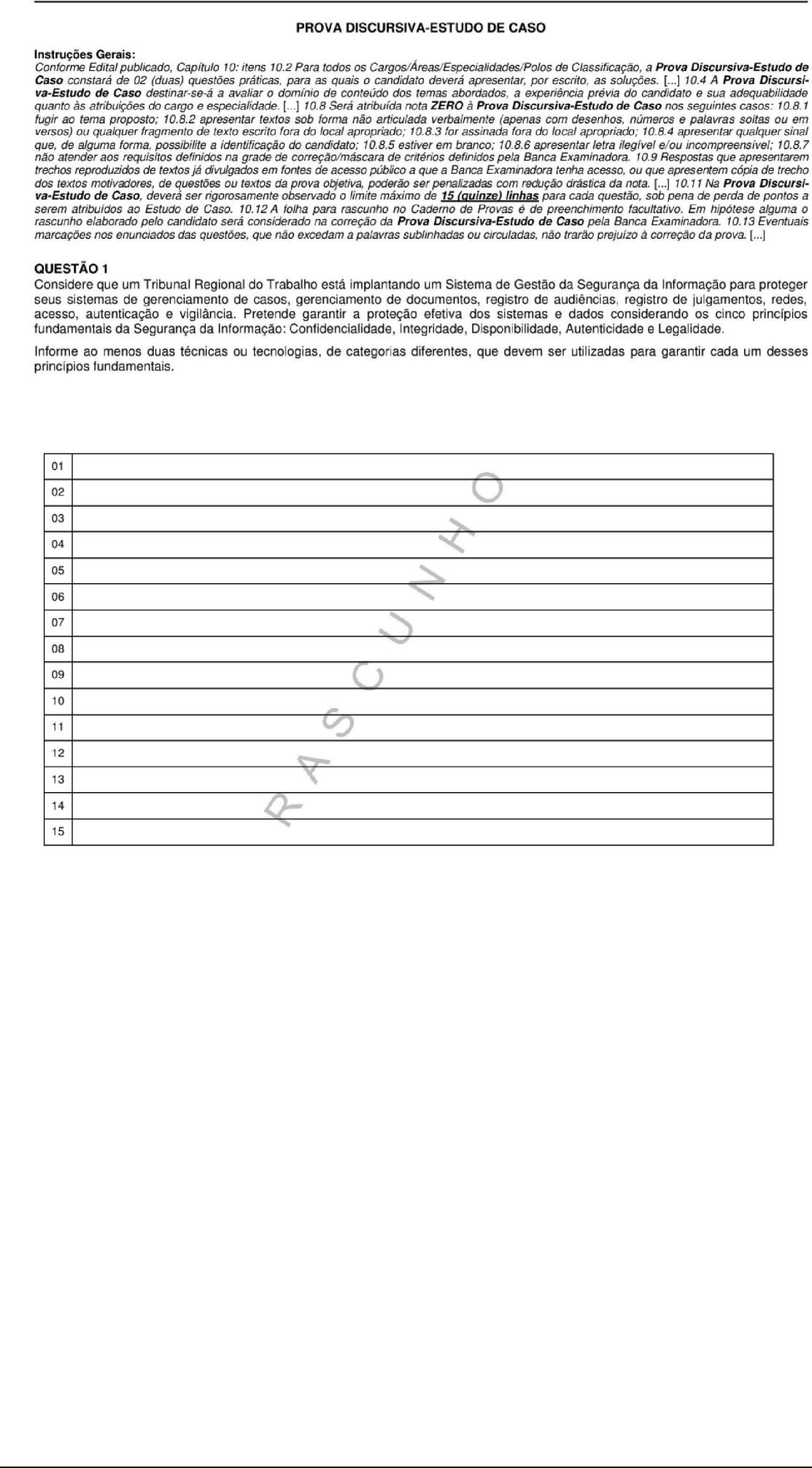

## QUESTÃO 2

Considere o seguinte trecho da Resolução nê 65 de 16/12/2008.

CAPÍTULO I

DA NUMERAÇÃO ÚNICA DE PROCESSOS

DISPOSIÇÕES GERAIS

Art. 1ºFica instituída a numeração única de processos no âmbito do Poder Judiciário, observada a estrutura NNNNNNN-DD.AAAA.J.TR.OOOO, composta de 6 (seis) campos obrigatórios, nos termos da tabela padronizada constante dos Anexos I a VII desta Resolução.

\$120 campo (NNNNNNN), com 7 (sete) dígitos, identifica o número sequencial do processo por unidade de origem (0000), a ser reiniciado a cada ano.

 $\lceil \dots \rceil$ 

§ 2º O campo (DD), com 2 (dois) dígitos, identifica o dígito verificador, cujo cálculo de verificação deve ser efetuado pela aplicação do algoritmo Módulo 97 Base 10, conforme Norma ISO 7064:2003, nos termos das instruções constantes do Anexo VIT IT desta Resolução.

§ 3<sup>º</sup> O campo (AAAA), com 4 (quatro) dígitos, identifica o ano do ajuizamento do processo.

§ 4<sup>2</sup> O campo (J), com 1 (um) dígito, identifica o órgão ou segmento do Poder Judiciário, observada a seguinte correspondência:

 $[\ldots]$ 

Sendo Justiça do Trabalho: 5 (cinco);

§ 5º O campo (TR), com 2 (dois) dígitos, identifica o tribunal do respectivo segmento do Poder Judiciário e, na Justiça Militar da União, a Circunscrição Judiciária. [...]

Um exemplo: 0001842-67.2017.5,01.0246: número de processo judicial (meramente ilustrativo) ajuizado em 2017 na Justiça do Trabalho. Tendo como base a resolução acima, um Analista de um Tribunal Regional do Trabalho está auxiliando os magistrados a encontrarem alguns dados de processos, via pesquisa SQL padrão ANSI.

Considerando que o Banco de Dados já está criado e funcionando em condições ideais, pede-se:

- a. Criar a Tabela Processo, se já não existir, com um único campo chamado cod processo que também é chave primária, com tamanho de 25 caracteres e não nulo.
- b. Inserir, nessa tabela criada, os códigos de processo com os valores: 0001842-67.2017.5.01.0246 0001843-67.2023.5.01.0246
- c. Obter todos os processos cujo código contenha em alguma parte o número 2028.

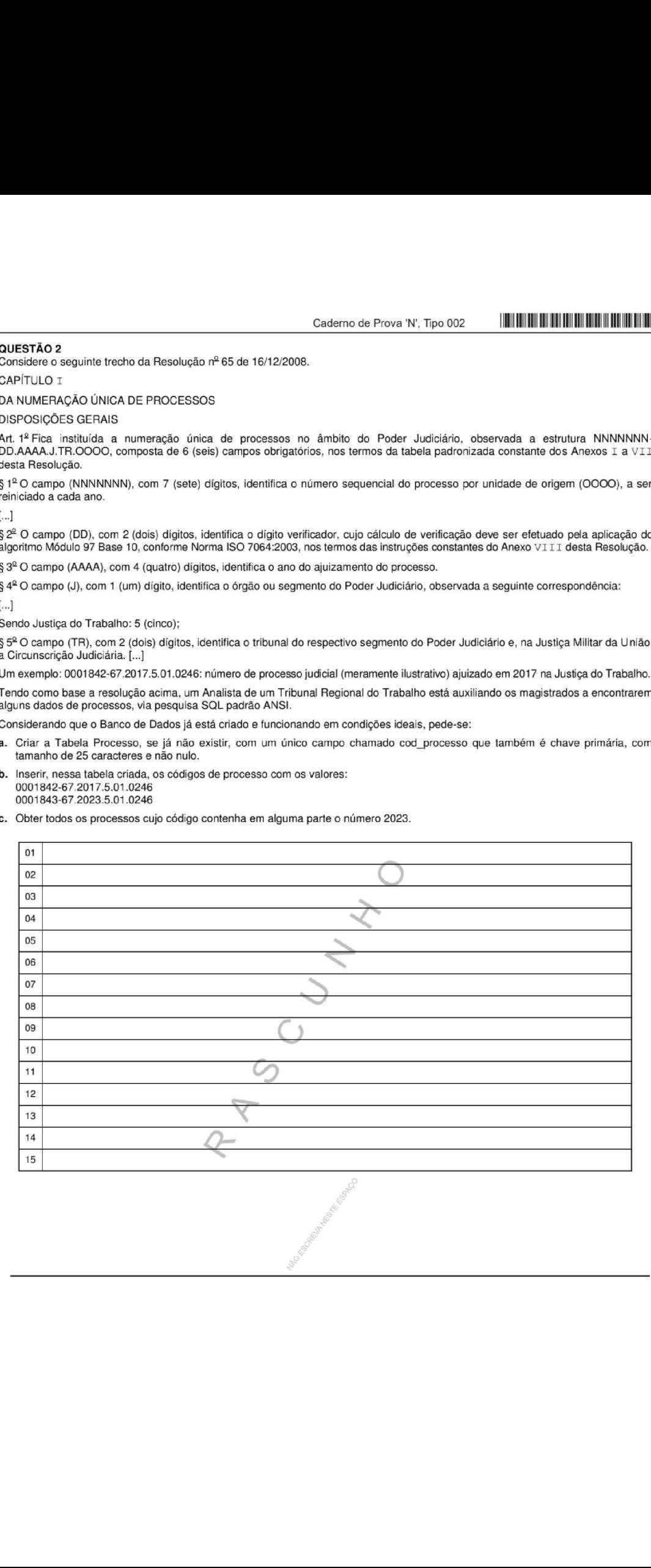